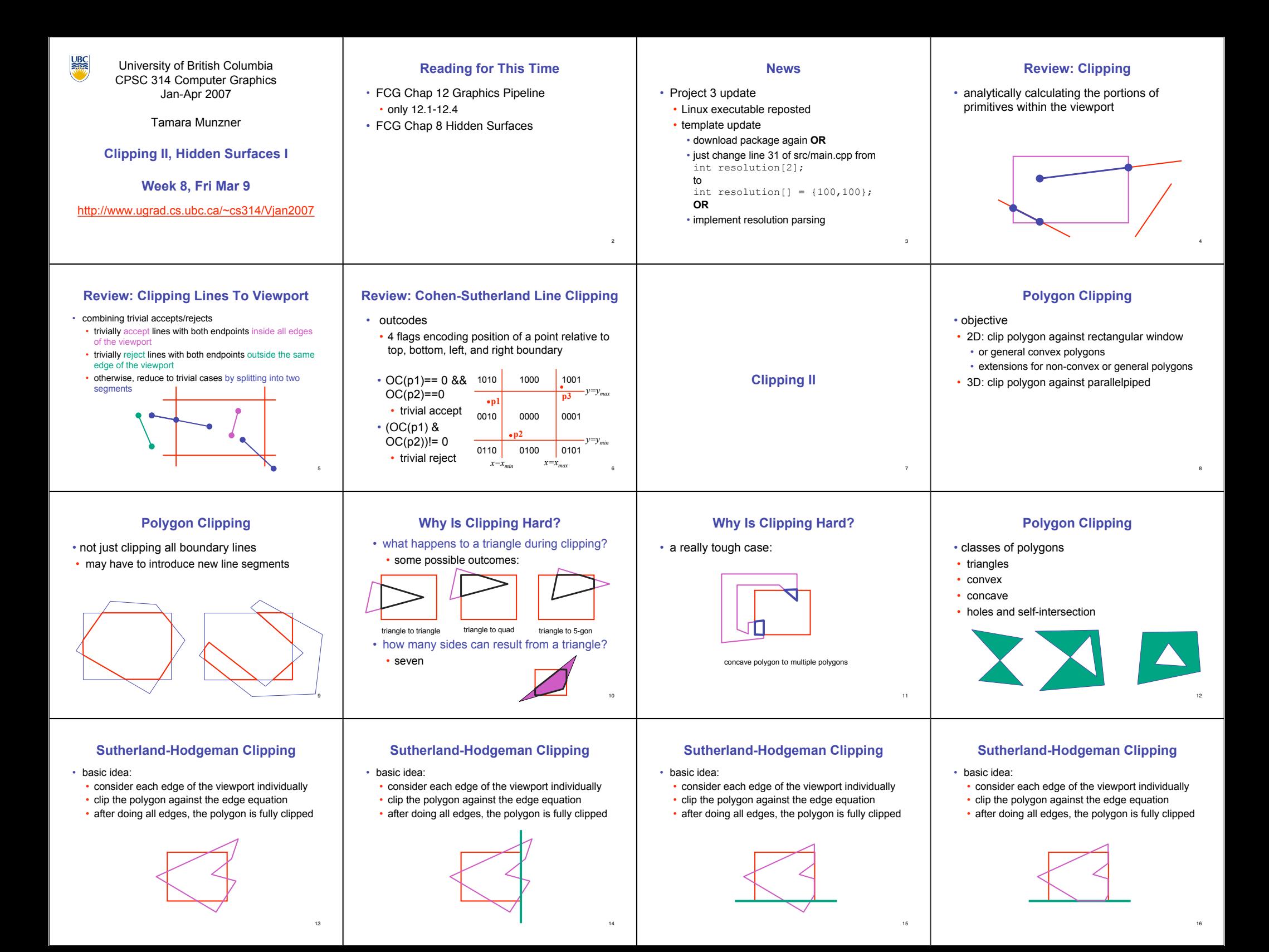

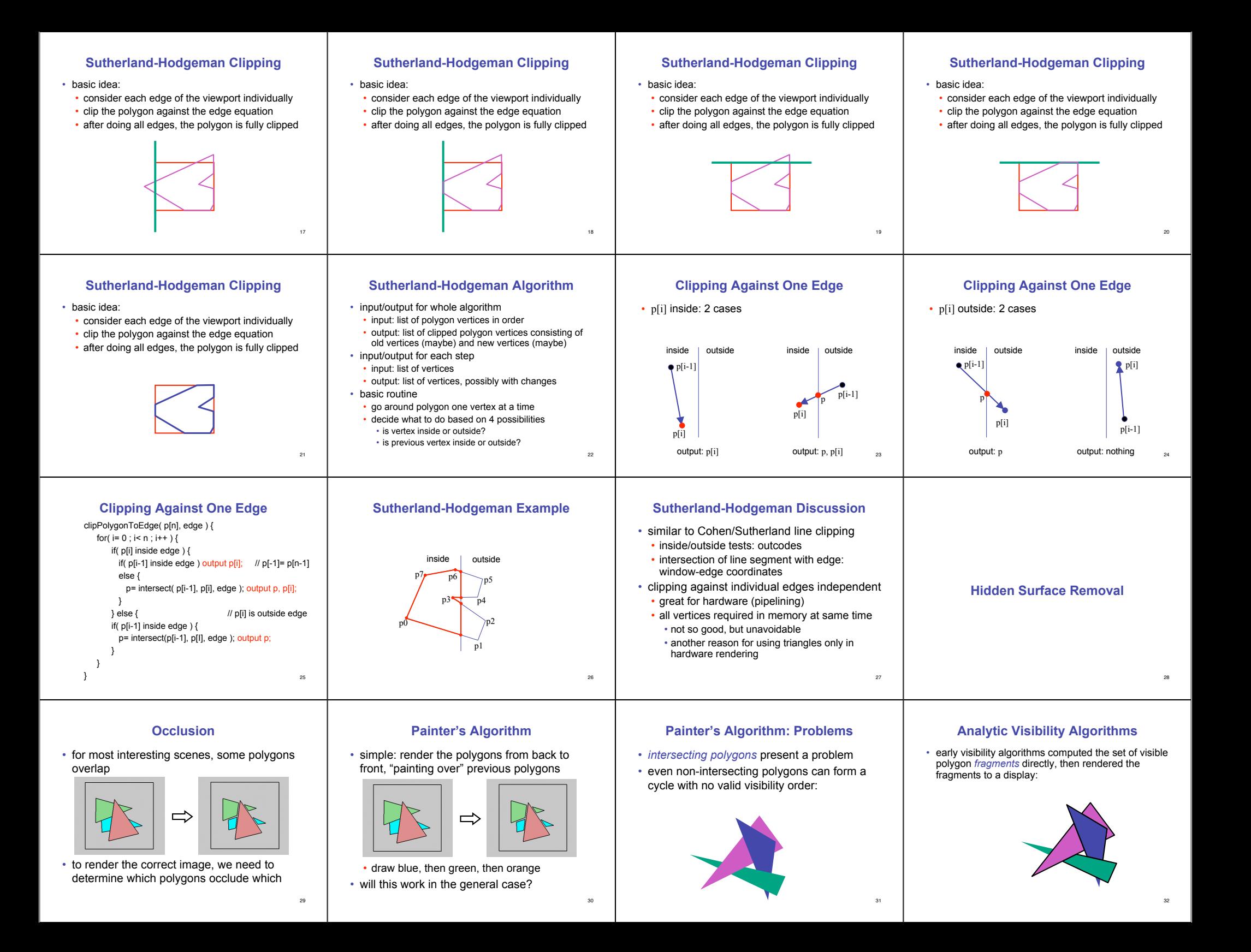

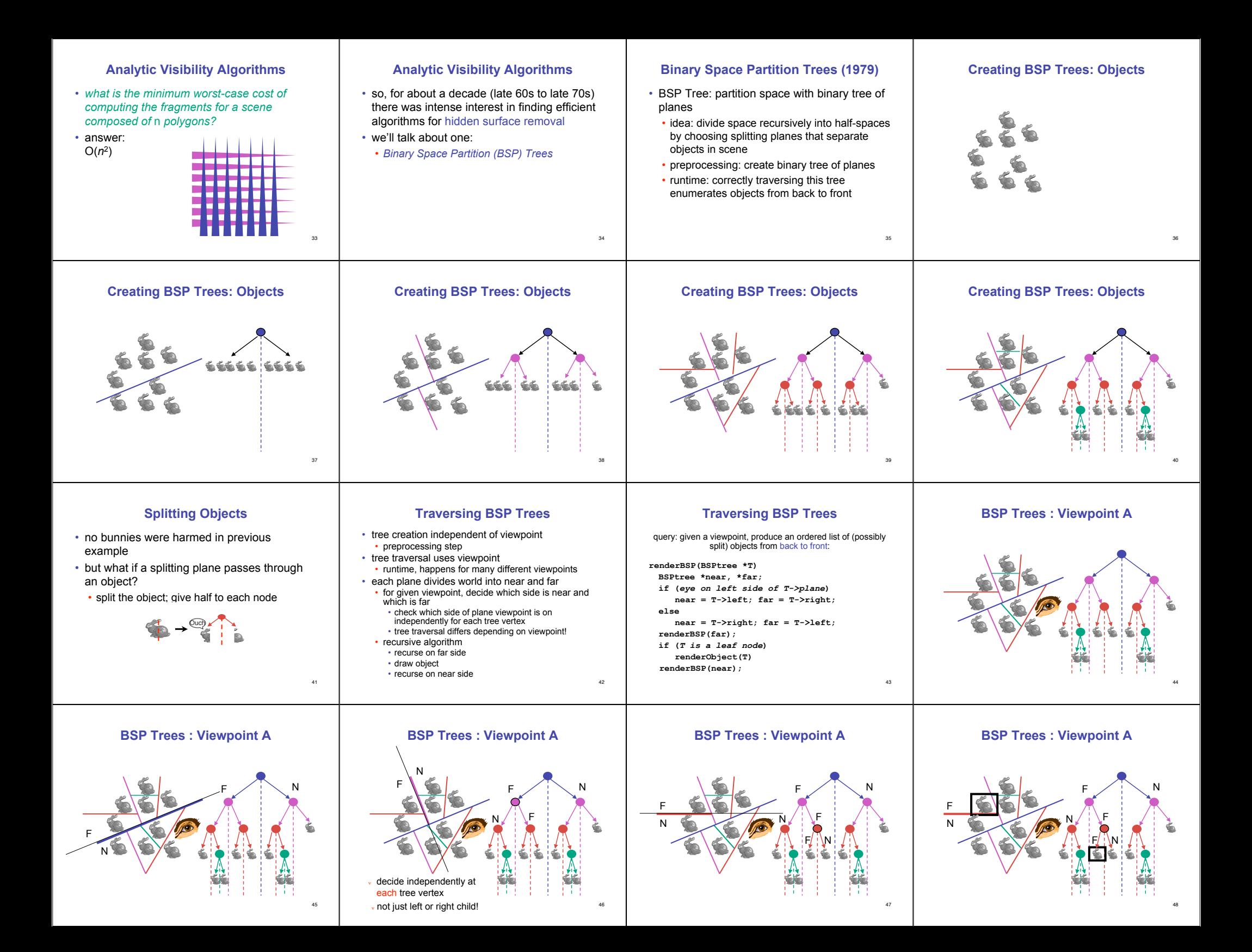

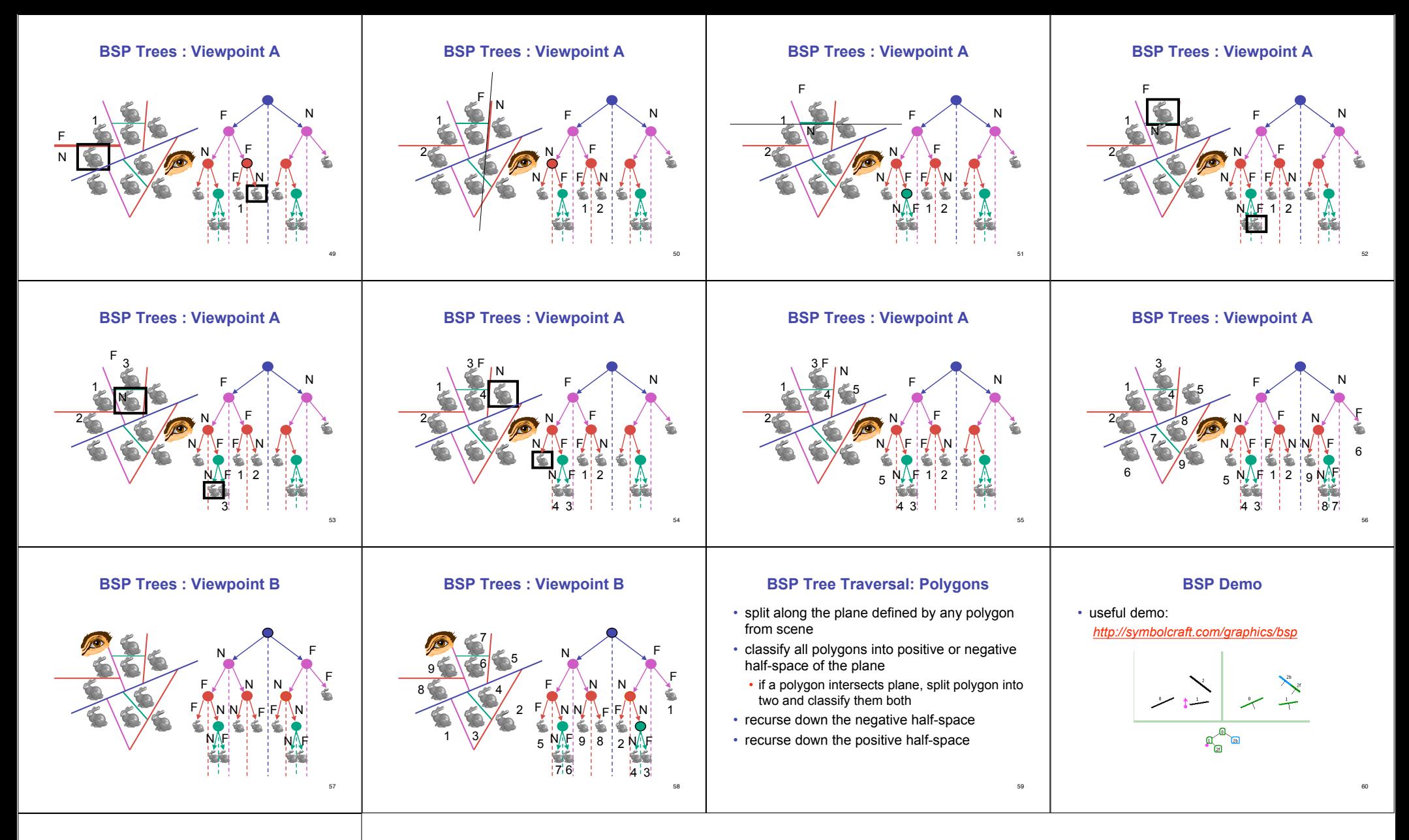

## **Summary: BSP Trees**

• pros:

- simple, elegant scheme
- correct version of painter's algorithm back-to-front rendering approach
- was very popular for video games (but getting less so)
- cons:
	- slow to construct tree: O(n log n) to split, sort
	- splitting increases polygon count:  $O(n^2)$  worst-case
	- computationally intense preprocessing stage restricts algorithm to static scenes

61